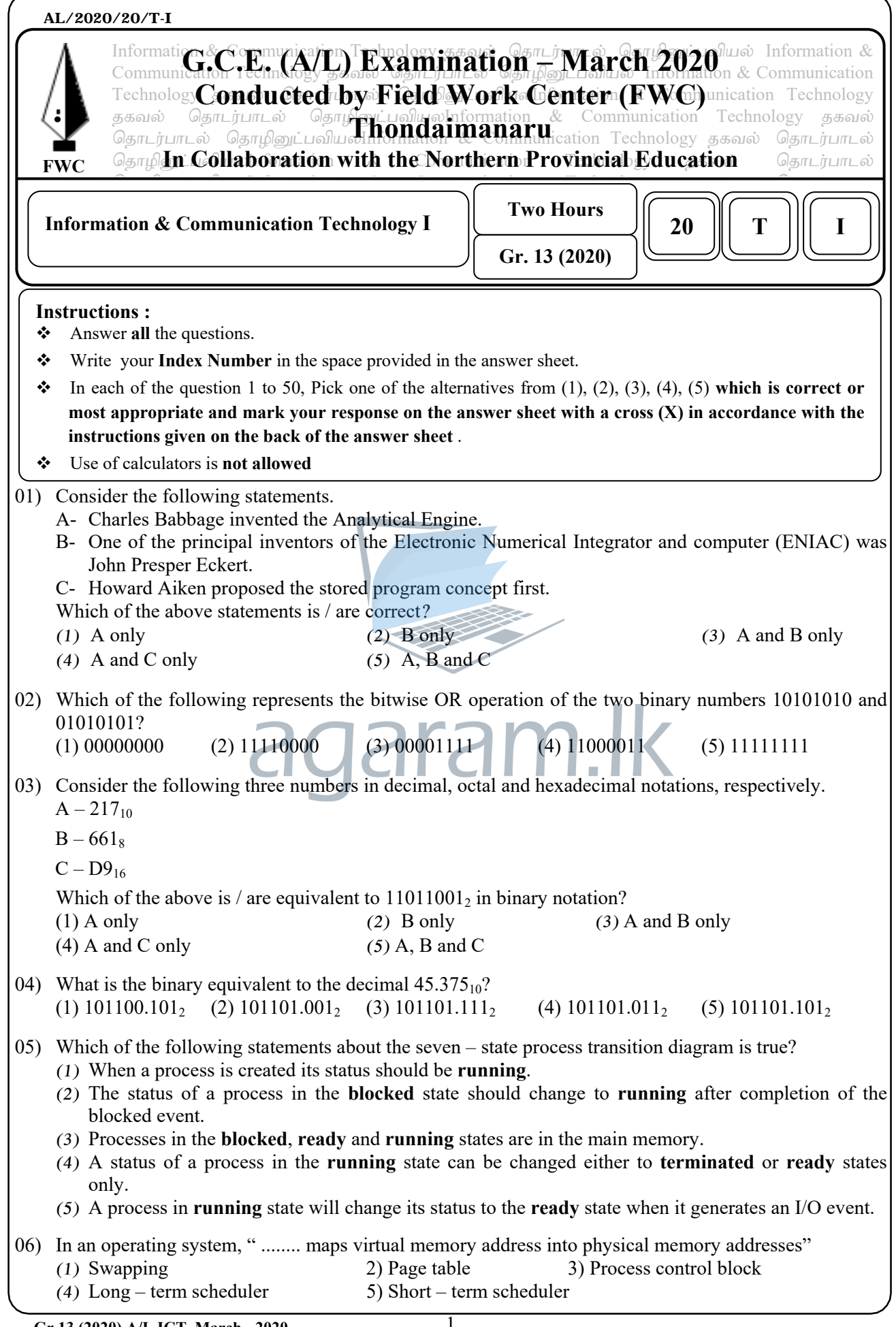

- 07) Which of the following storage devices is generally considered to provide the fastest access to data? (1) Cache Memory
	- (2) RAM
	- (3) Magnetic disk
	- (4) Optical Disc
	- (5) Register

08) Assume that two bits A and B are given to Half Adder. Which of the following truth table is correct with respect to the output of the half adder?

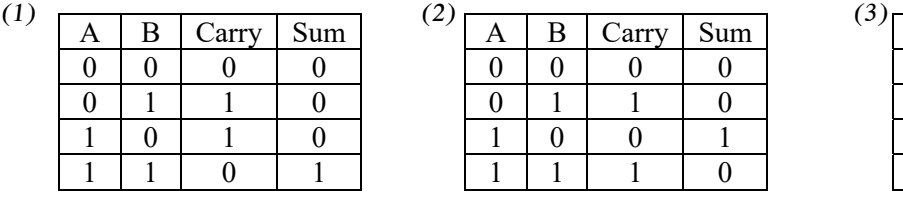

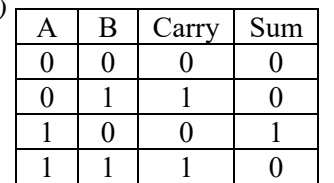

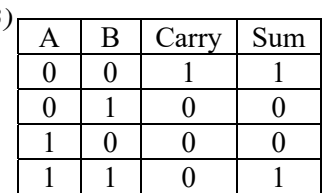

(4)  $(5)$ 

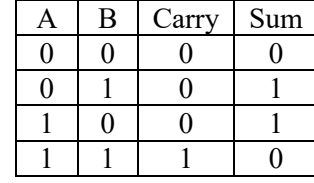

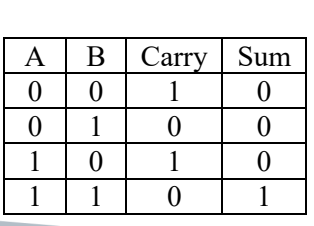

09) Consider the following logic circuit implemented using universal gates?

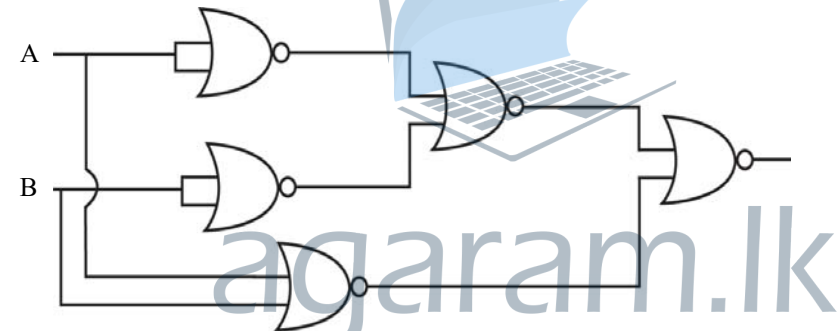

The above circuit is equivalent to a / an

- (1) XOR Gate
- (2) NOR Gate
- (3) AND Gate
- (4) NOT Gate
- (5) NAND Gate

## 10) Consider the Karnaugh map shown below.

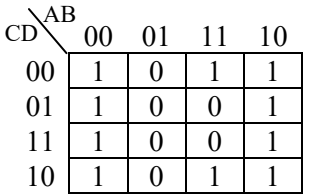

Which of the following is the correct Logic expression to a sum of products (sop) Boolean expression? (1)  $\overline{A} \overline{B} + A \overline{B} + A \overline{D}$  (2)  $\overline{B} + A \overline{D}$  $(3)\overline{D} + \overline{B}C$  (4)  $\overline{A}\overline{B} + A\overline{B} + \overline{A}D$  $(5)\overline{A}\overline{B} + A\overline{B} + A\overline{B}$ 

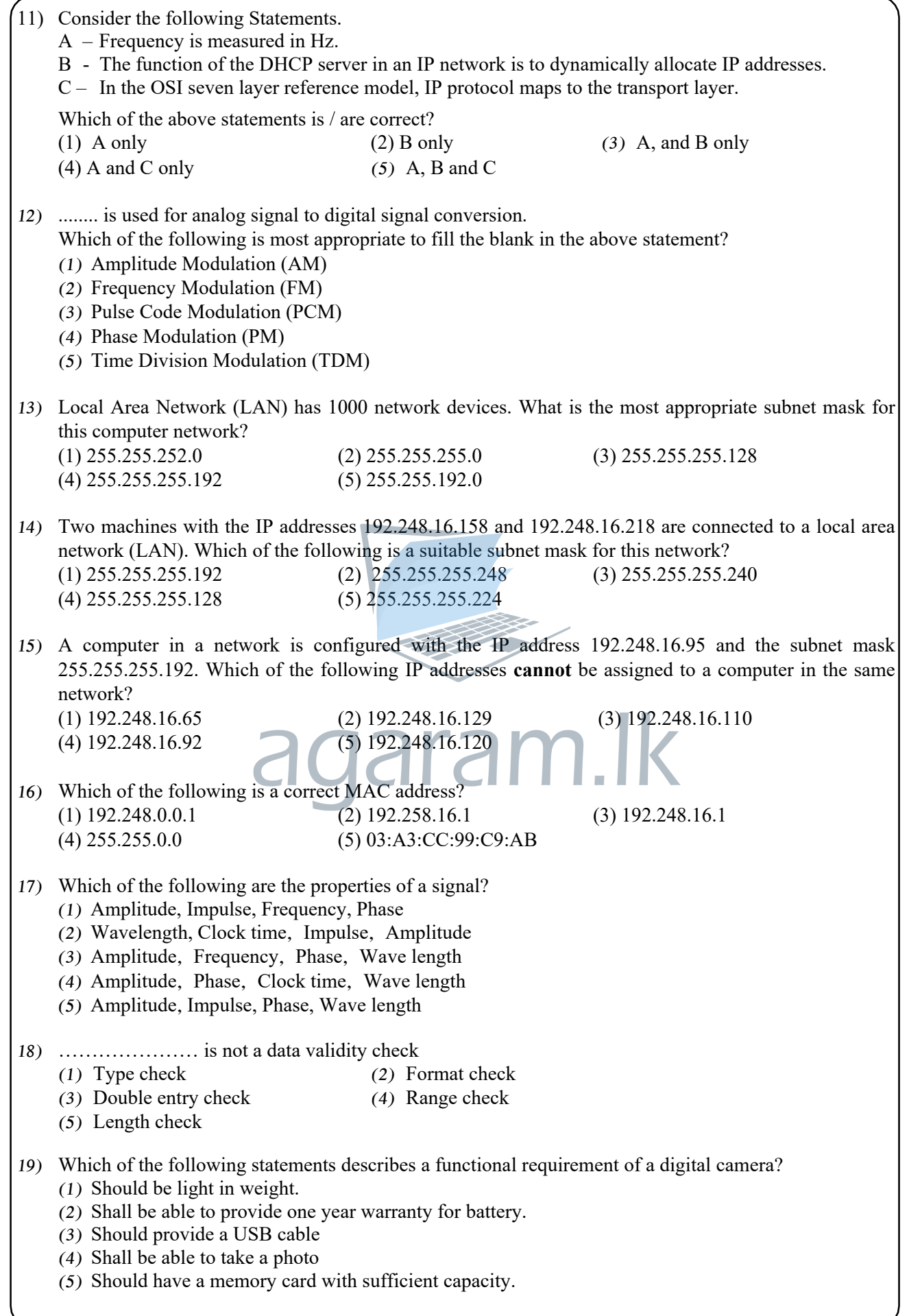

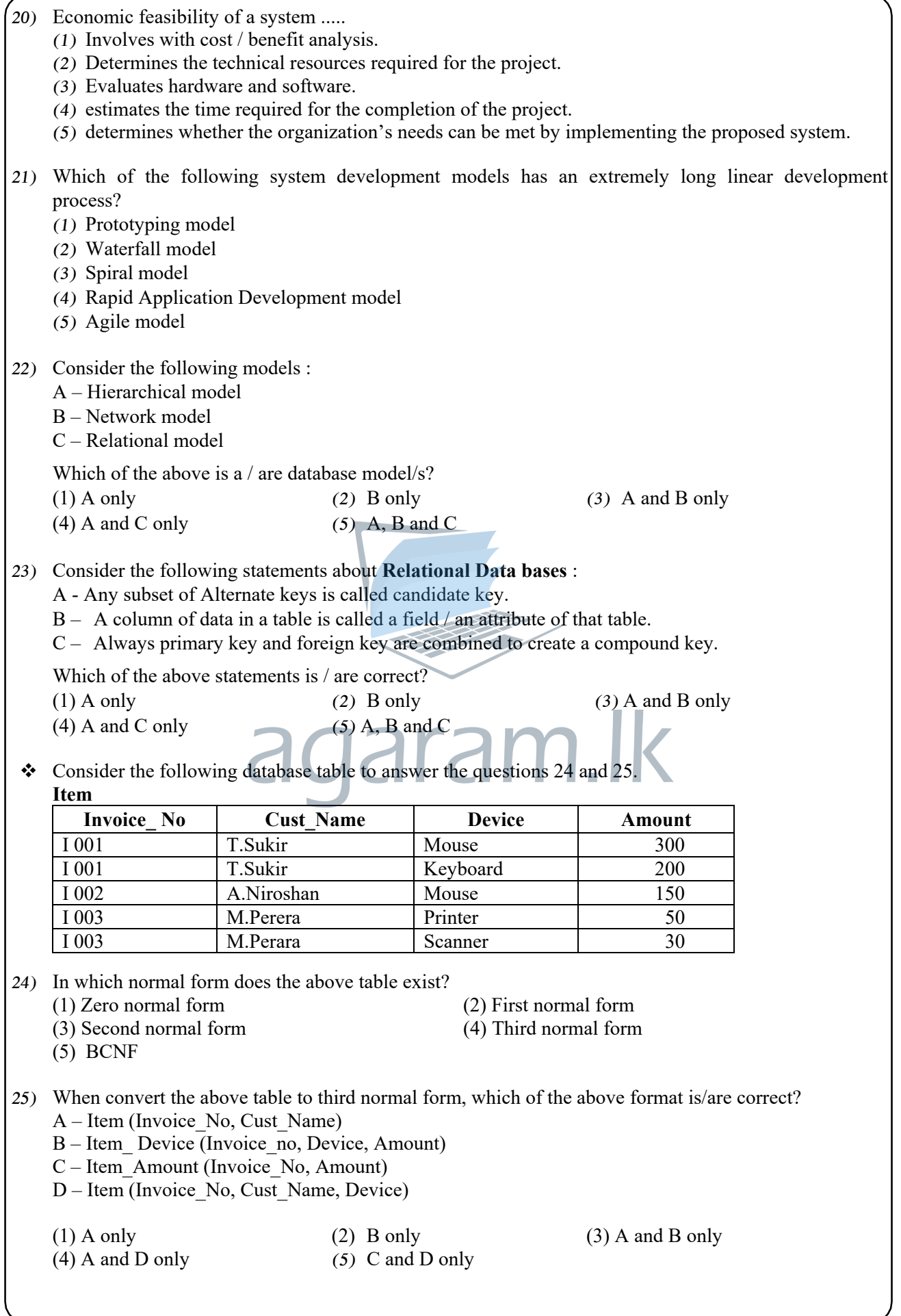

 **Consider the following two tables in a relational database to answer question 26 to 28**.  **Student**

| Stu<br>Id        | Class Id        | <b>FirstName</b> | LastName            | <b>DOB</b> |
|------------------|-----------------|------------------|---------------------|------------|
| S <sub>001</sub> | C01             | Mohamed          | Nazeer              | 2000.12.16 |
| S002             | C02             | Sasikumar        | Kabilrai            | 2000.11.06 |
| S <sub>005</sub> | C <sub>01</sub> | Sritharan        | Thusan <sub>1</sub> | 2000.08.11 |
| S007             | C03             | Pusparasa        | Kanista             | 2000.05.06 |

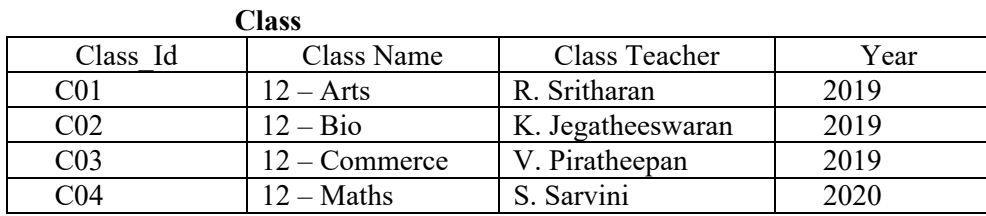

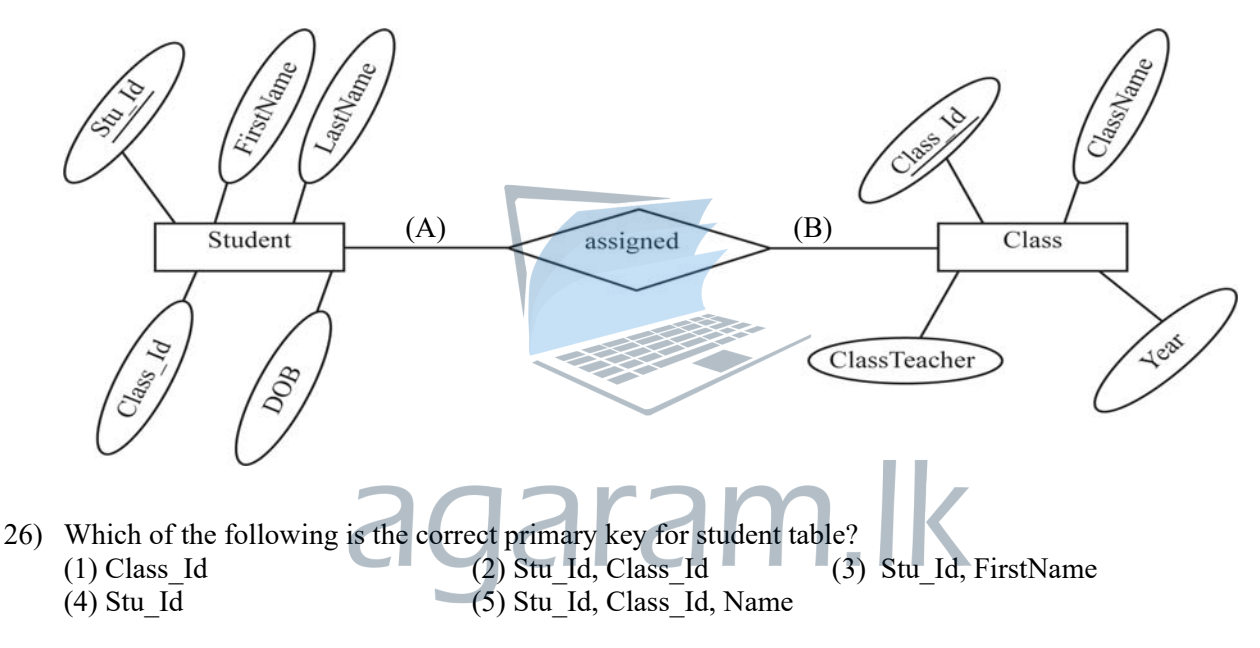

27) What is the cardinality of the relationship between the entities student and class, denoted by (A) and (B) above?

Note :- Suitable labels for (A) and (B) respectively.

- (1) one to one  $(2)$  many to many  $(3)$  one to many (4) one to zero (5) many to one
- 28) Which of the following is the correct SQL statement to retrieve stu\_Id, class name and year of all classes?
	- (1) SELECT Student.Stu\_Id, Class.ClassName, Class.Year FROM Student, Class WHERE Student.Class\_Id=Class.Class\_Id
	- (2) SELECT Student.Stu\_Id, Class.ClassName, Class.Year FROM Student, Class WHERE Student.Stu\_Id=Class.Stu\_Id
	- (3) SELECT Stu\_Id, ClassName, Year FROM Student, Class WHERE Student.Class  $Id = Class.ClassId$
	- (4) SELECT Stu\_Id and ClassName and Year FROM Student and Class WHERE Student.Class\_Id=Class.Class\_Id
	- (5) SELECT FROM Student, Class WHERE Student.Stu\_Id = Class.Class\_Id

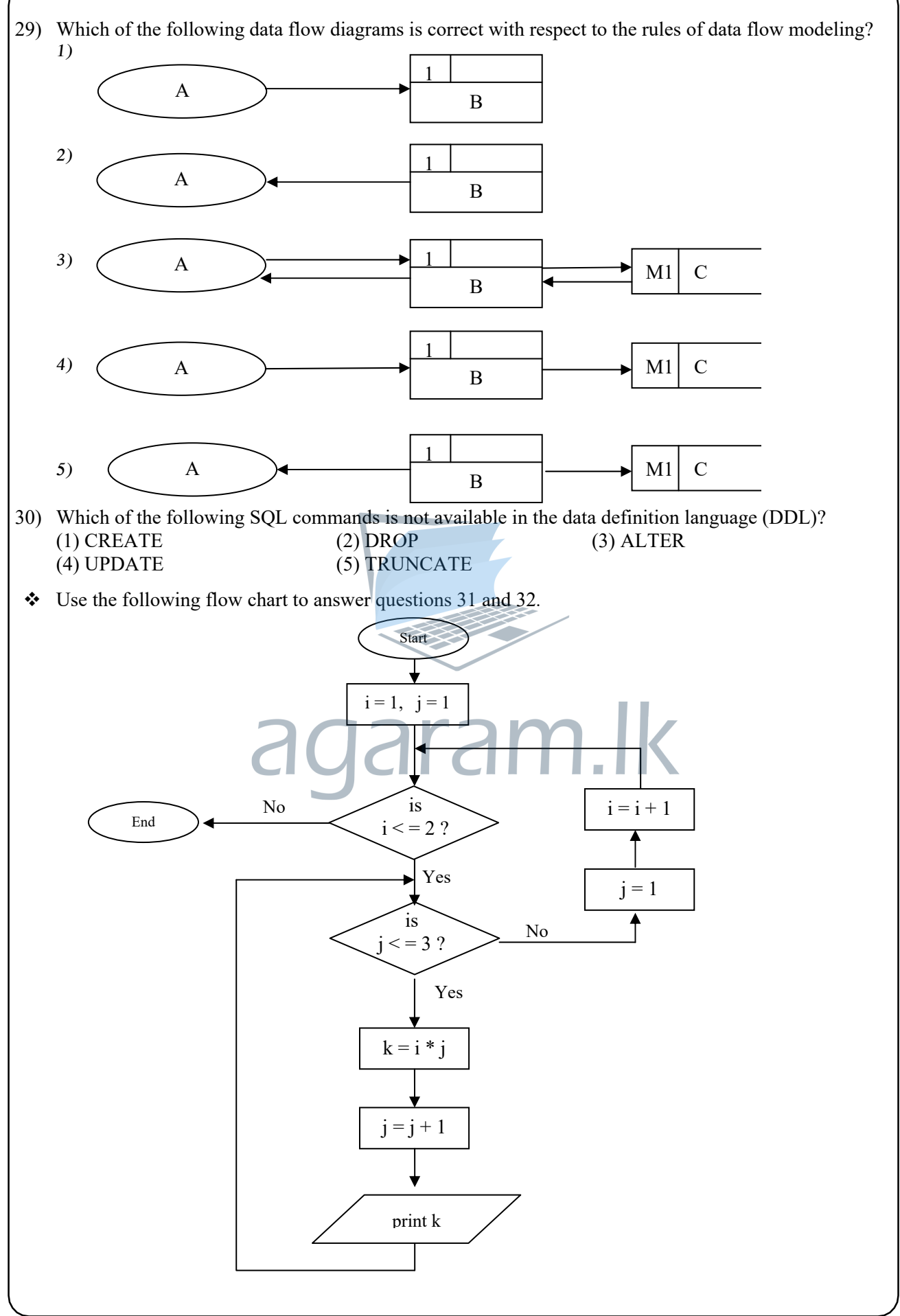

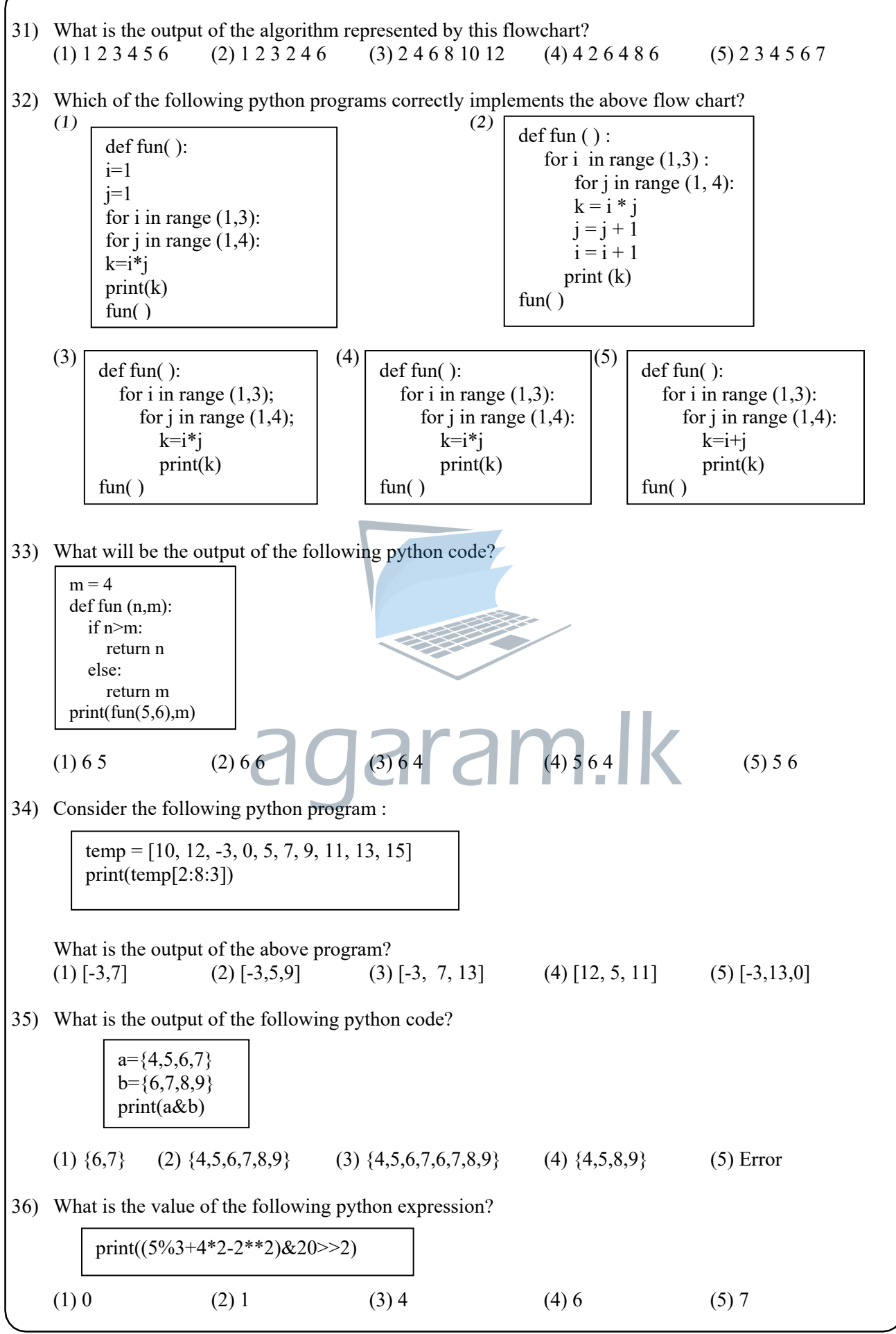

**Gr.13 (2020) A/L ICT March - 2020** 7

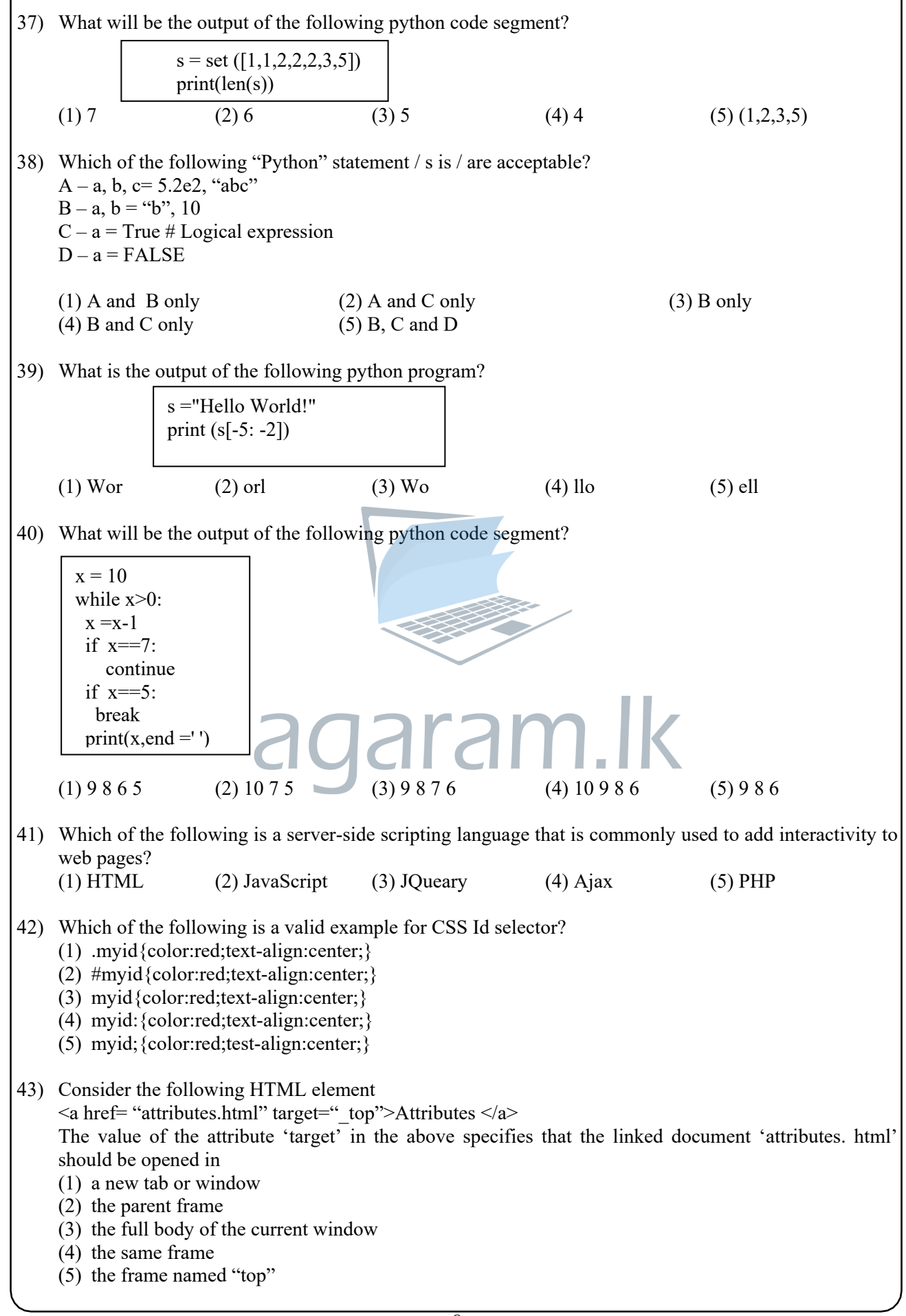

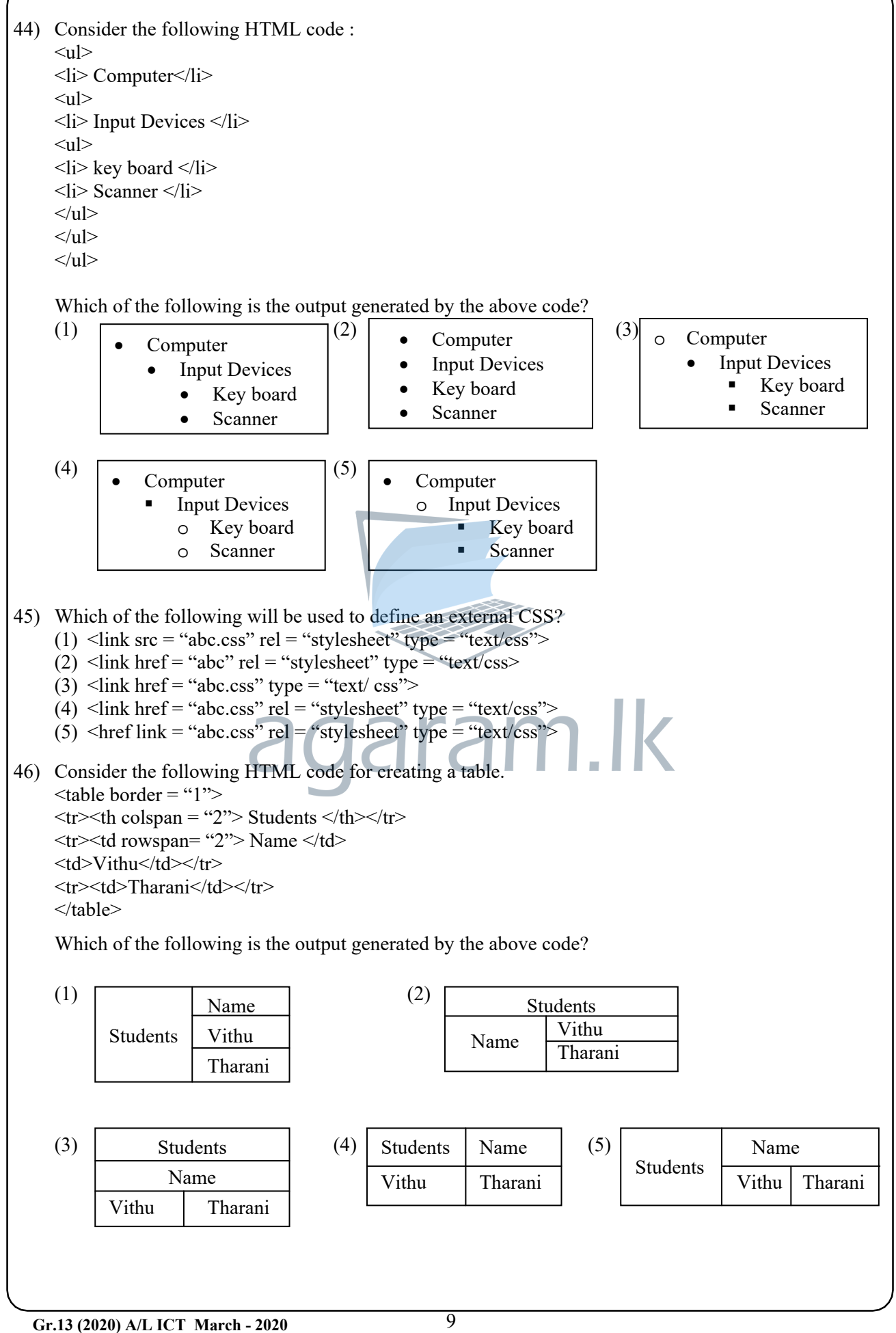

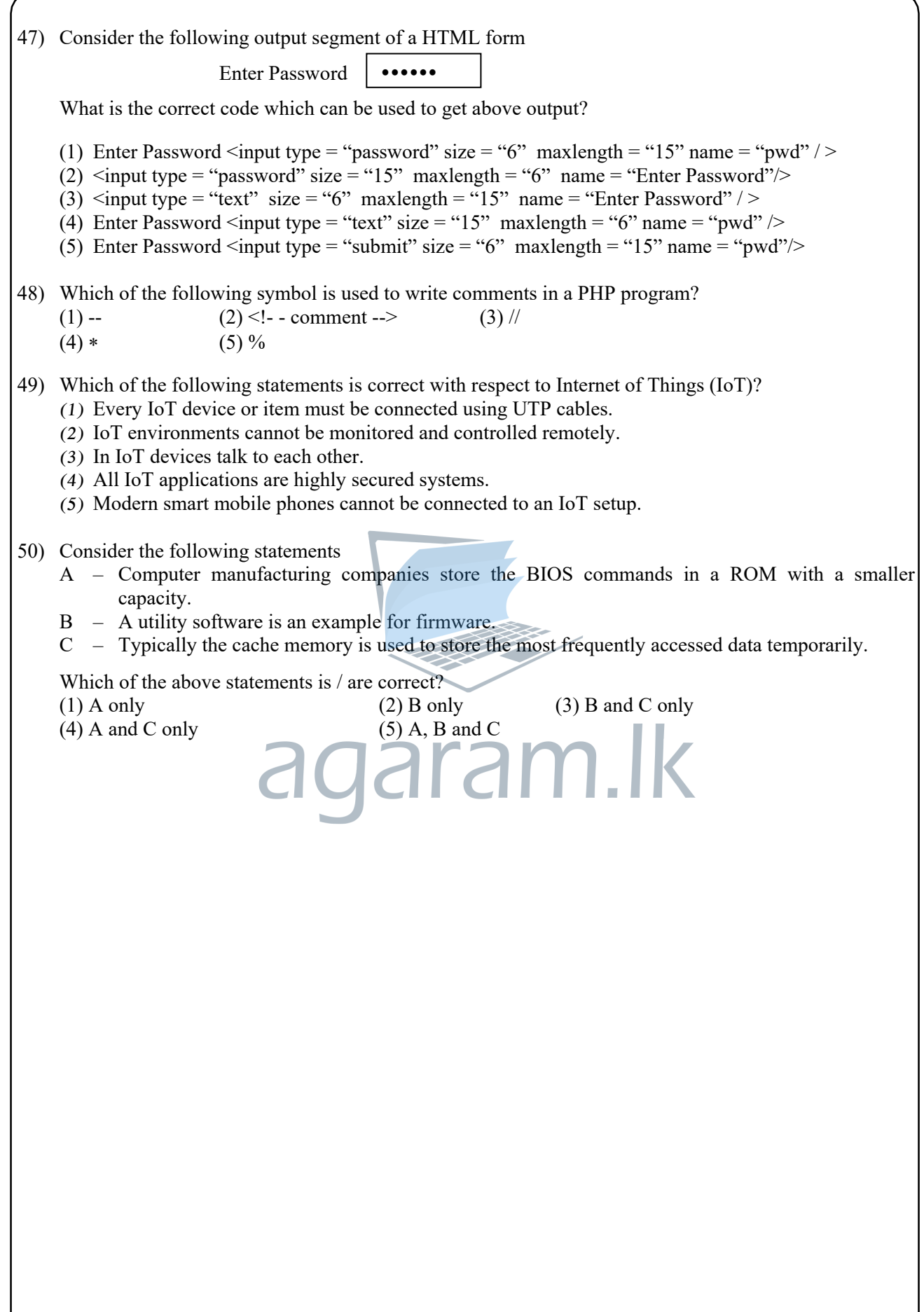

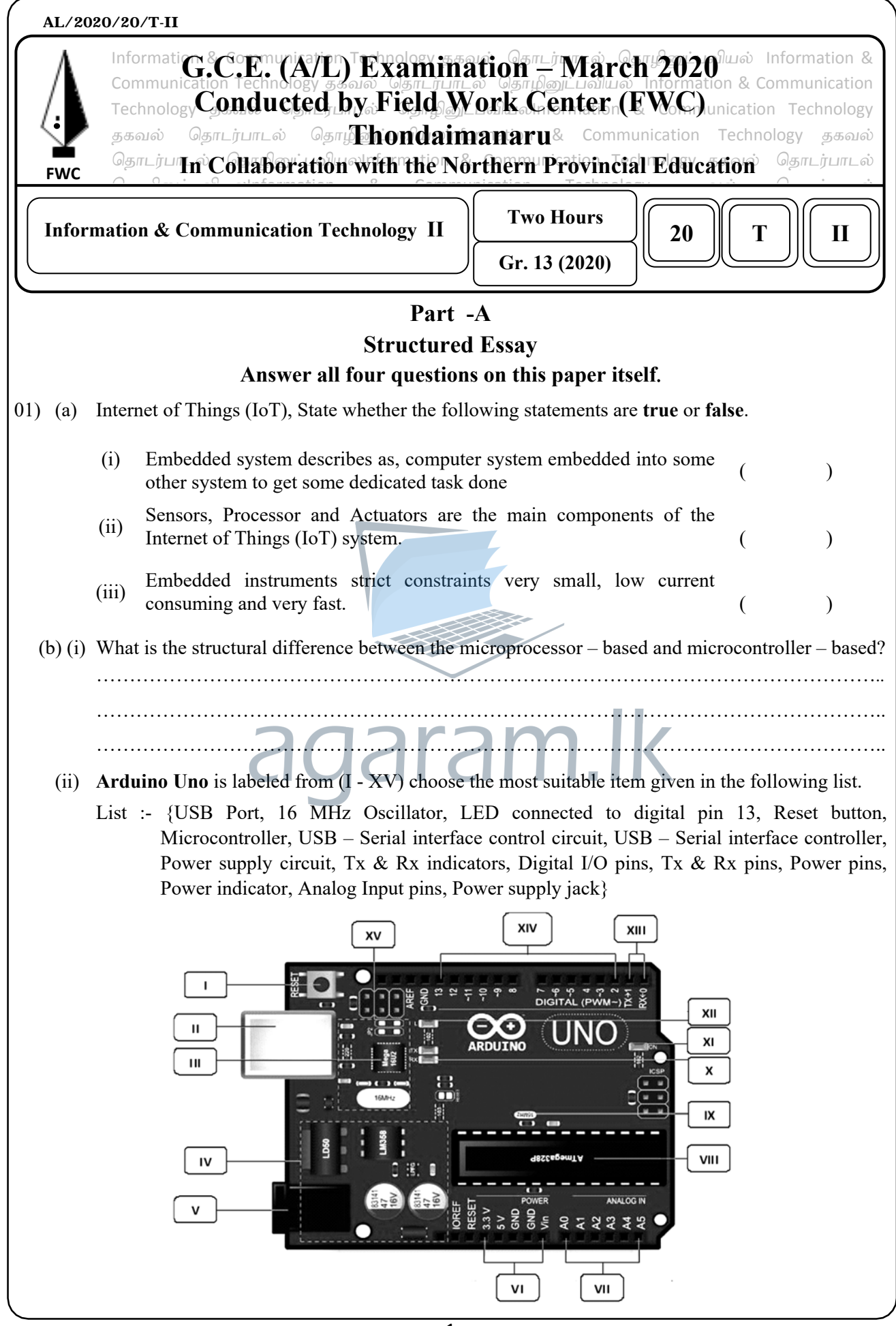

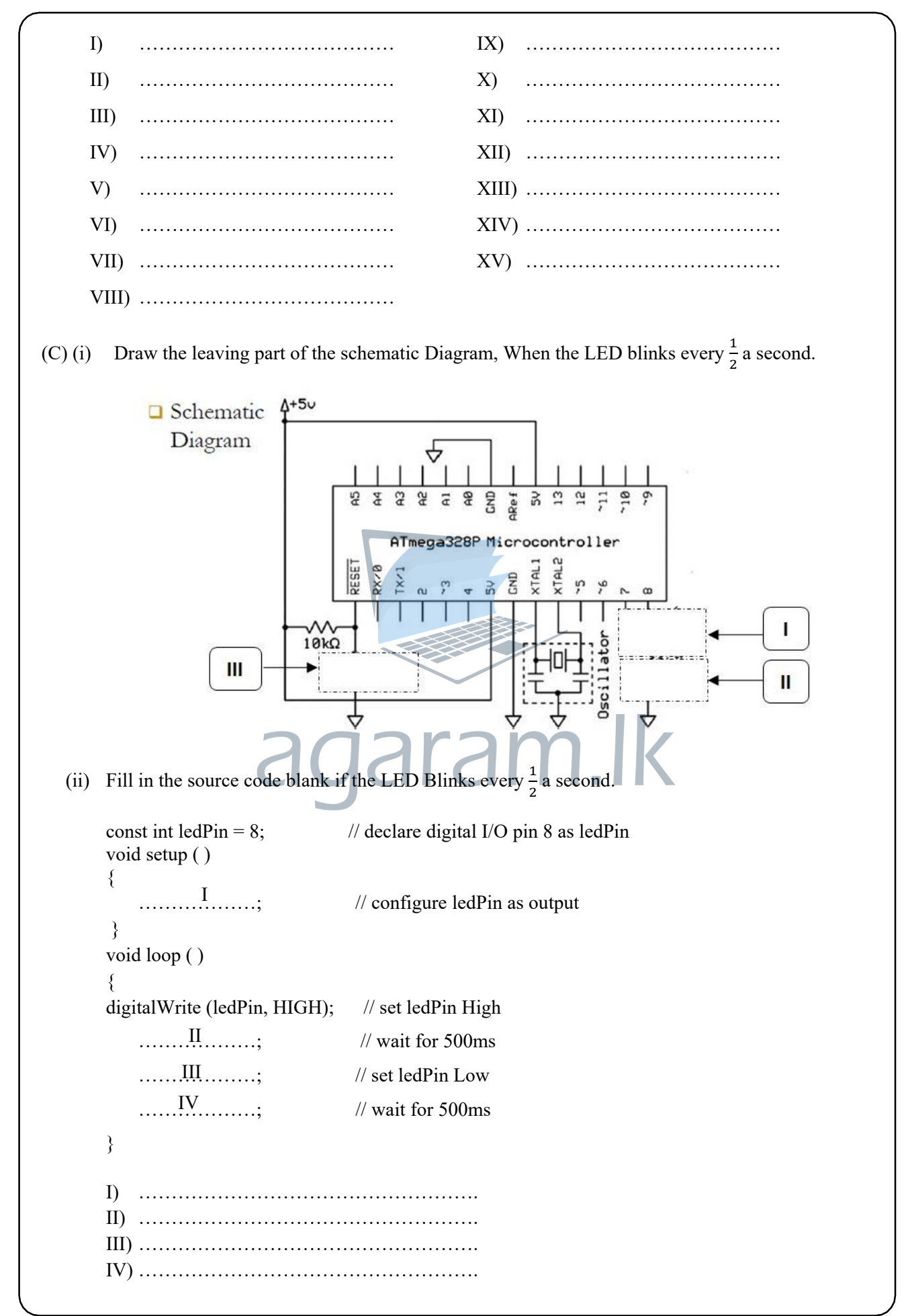

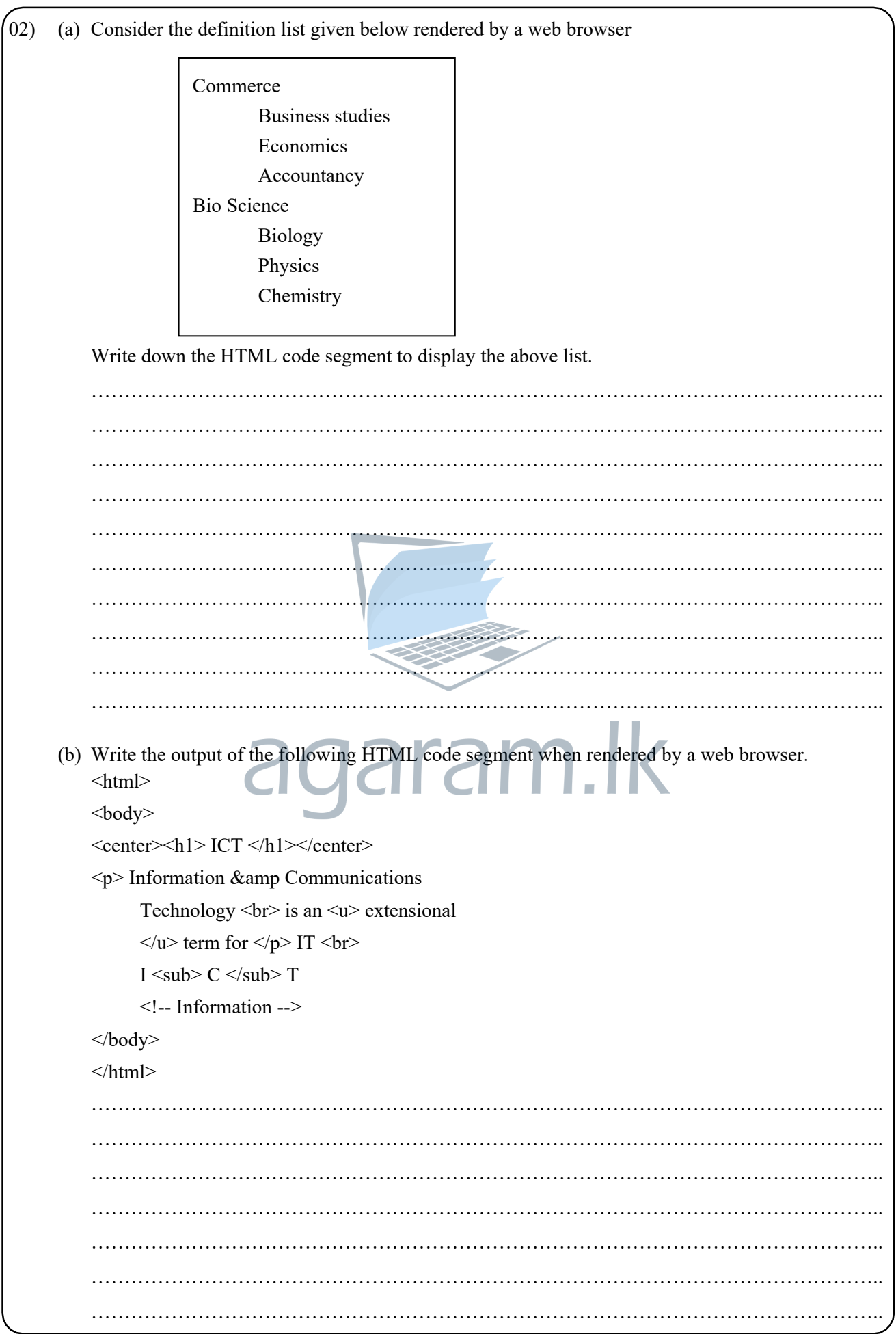

(c) Consider the following CSS rules P{color:#00FF00;} #para1{color:#FF0000;} .Para2{color:#0000FF;} .Para3{color:#000000;}

State the color of the text in the following paragraph. Give the reasons for your answer.

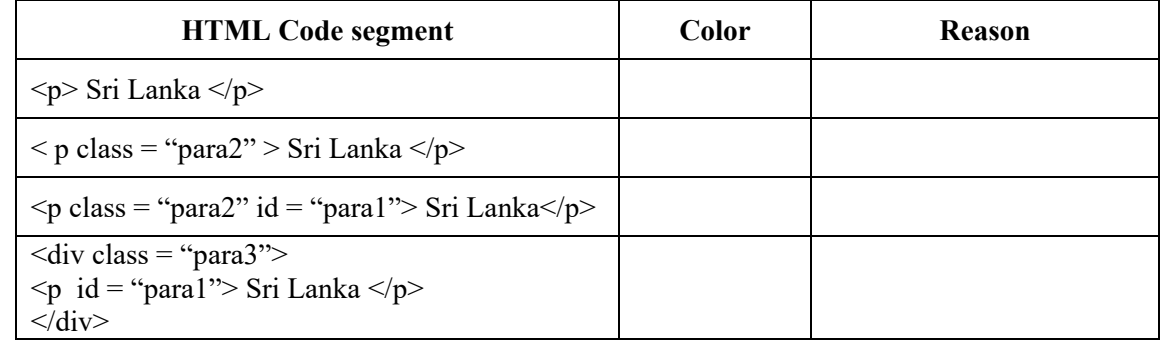

(d) Following PHP code is intended to update data into 'Address' and 'Class' fields 'S0001' of the table named 'Student' in the MySQL database called "school\_info\_sys". User name and password to login to "school info sys" are 'root' and '12345' respectively. Complete the PHP code segment by filling the blanks.

```
\langle? php
```

```
 $server = "localhost"; 
\text{Suser} = \dots(1) \dots \dots \dots;
 $pass = "………………..."; 
(II) 
 $db = "………………..."; 
(III) 
              $con = mysqli_connect ($sever, $user, $pass, $db); 
              if (!$con) 
              { 
             die ("There is a problem in server connection!".mysqli_connenct_error());
 } 
\text{Ssgl} = \text{``}. (IV) \dots (V) \dots \text{ SET} \dots (VI) \dots = \text{'} \text{Colombo'}, Class = \text{`Gr} 13'WHERE Stu Id = 'S0001'";
             if (mysqli_query($con, $sql))
\left\{ \begin{array}{cc} 0 & 0 \\ 0 & 0 \end{array} \right\} echo "Record updated successfully"; 
               } 
              else 
\left\{ \begin{array}{cc} 0 & 0 & 0 \\ 0 & 0 & 0 \\ 0 & 0 & 0 \\ 0 & 0 & 0 \\ 0 & 0 & 0 \\ 0 & 0 & 0 \\ 0 & 0 & 0 \\ 0 & 0 & 0 \\ 0 & 0 & 0 \\ 0 & 0 & 0 \\ 0 & 0 & 0 \\ 0 & 0 & 0 & 0 \\ 0 & 0 & 0 & 0 \\ 0 & 0 & 0 & 0 \\ 0 & 0 & 0 & 0 & 0 \\ 0 & 0 & 0 & 0 & 0 \\ 0 & 0 & 0 & 0 & 0 \\ 0 & 0 & 0 & 0 & 0 \\ 0 & 0 & 0 & 0 & 0 echo "Error updating record:".mysqli_error($con); 
               } 
             mysqli close($con) ;
              ?> 
     (I) ……………………... (II) ……………………... 
    (III) \ldots (IV) \ldots (IV) \ldots (V) ……………………... (VI) ……………………...
```
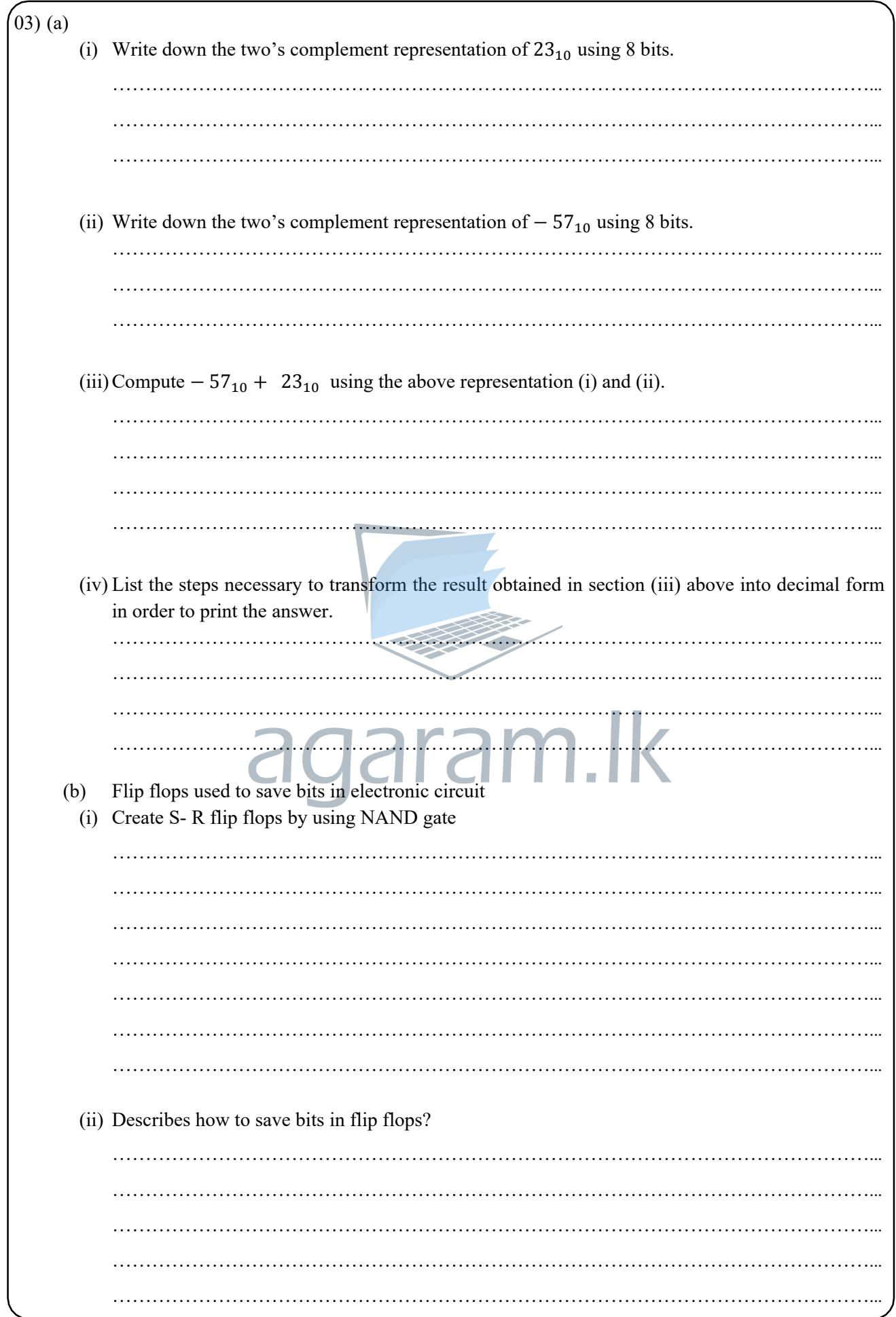

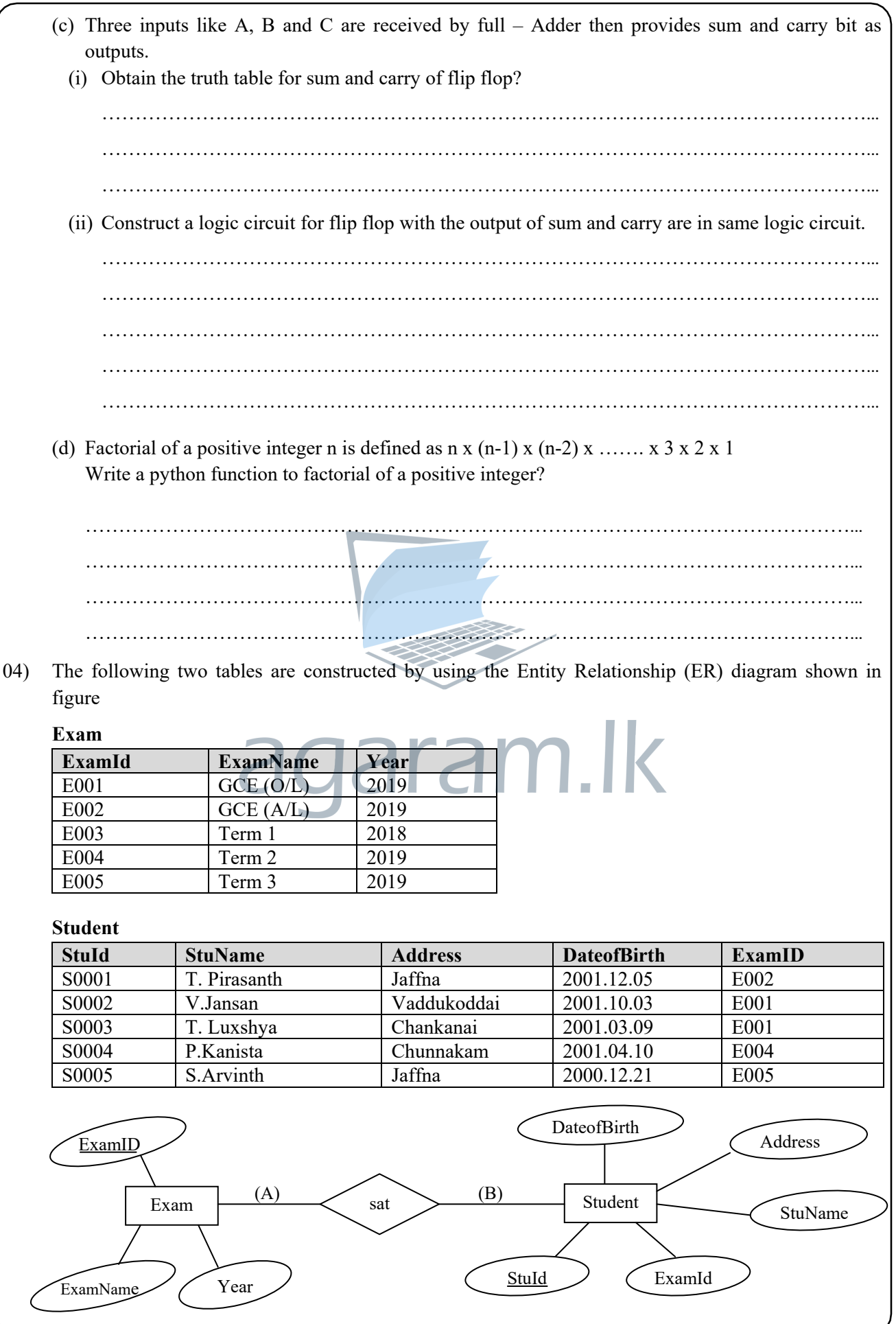

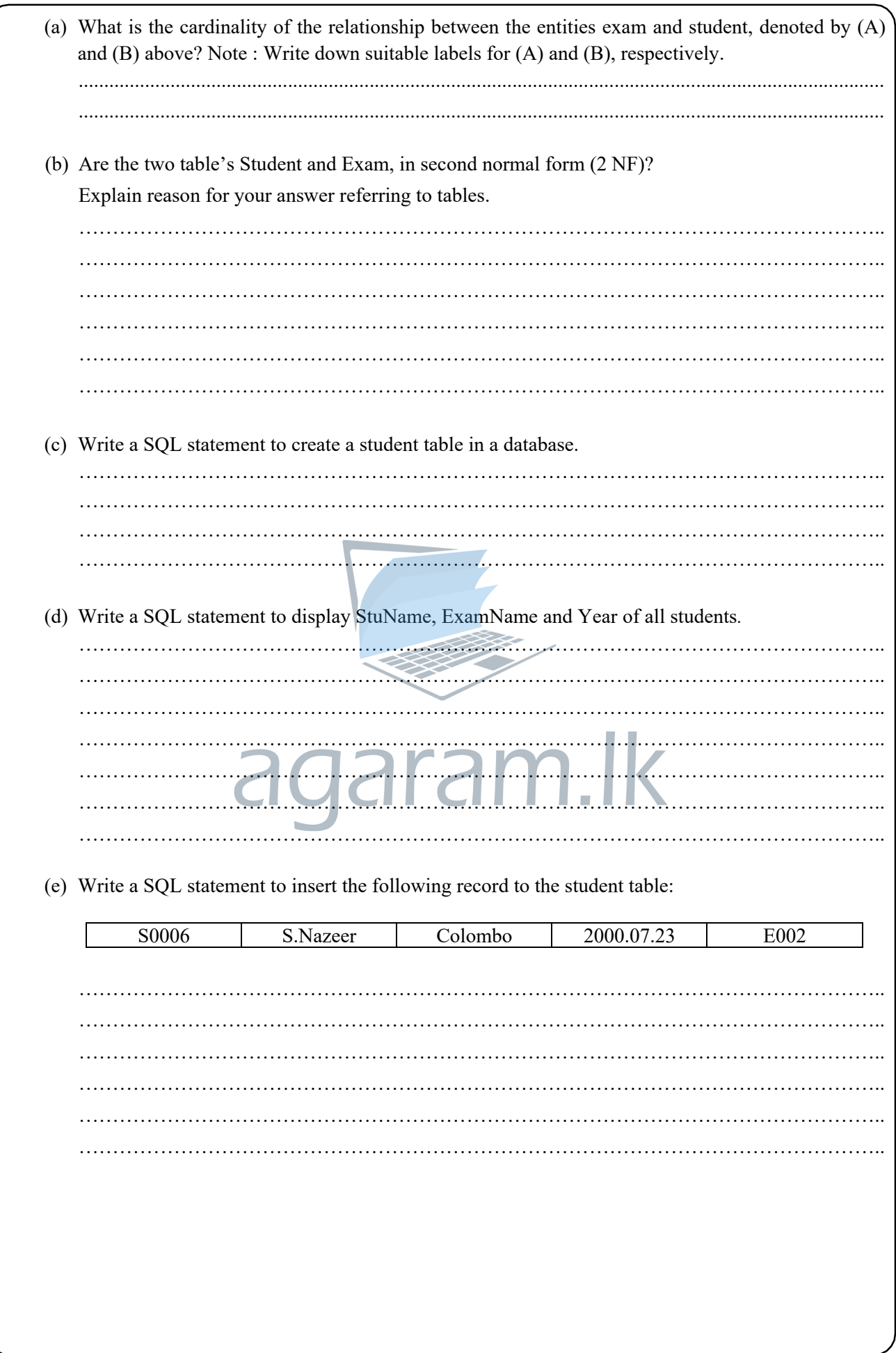

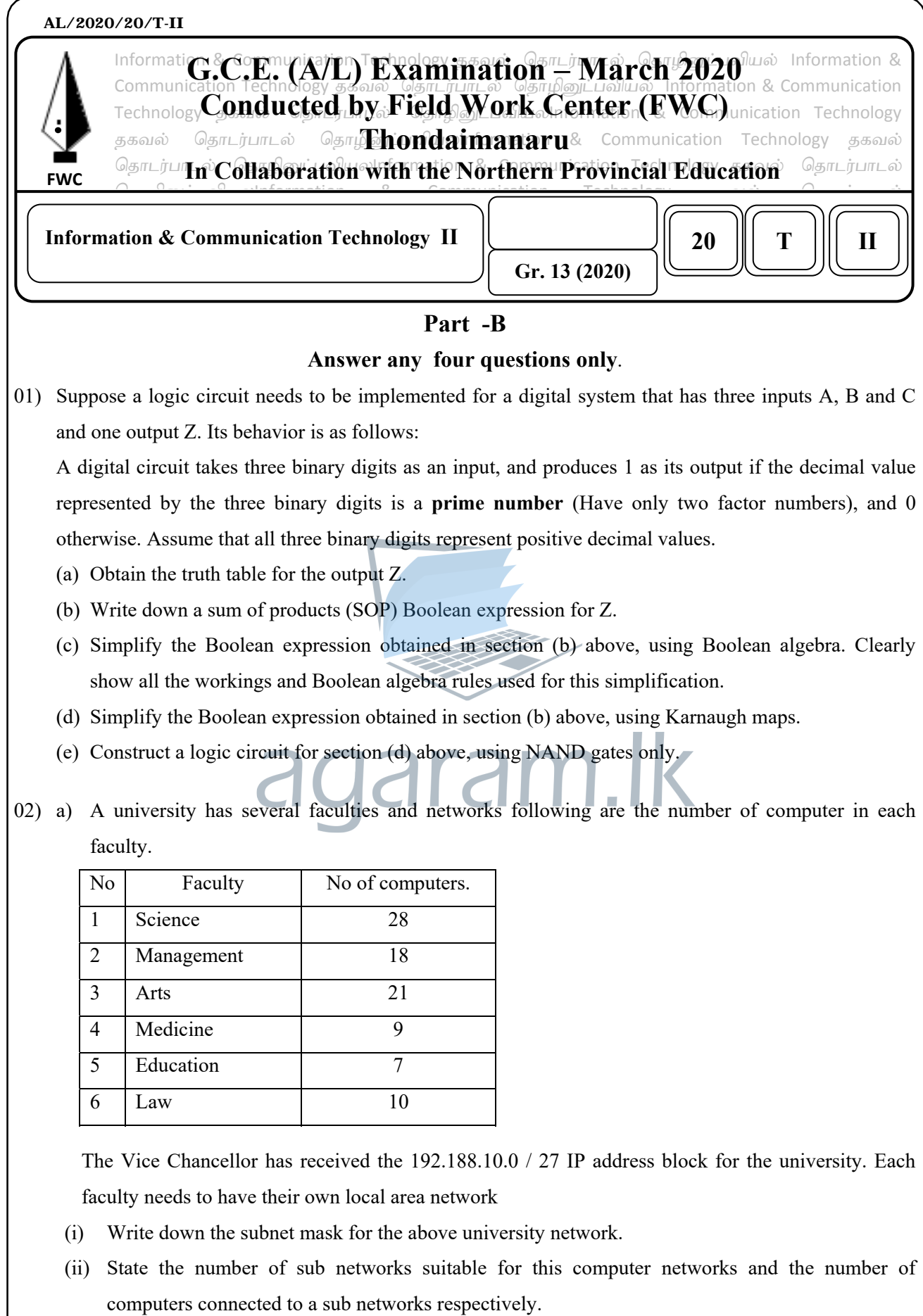

(iii) Assuming to assigning the IP addresses to the computer after the first six subnet placed in the order of the specified table from six faculties.

Assuming such subnetting is done, write down the relevant network address, broad cast address and the allocated range of usable IP addresses for each building using the following table format to present your answer.

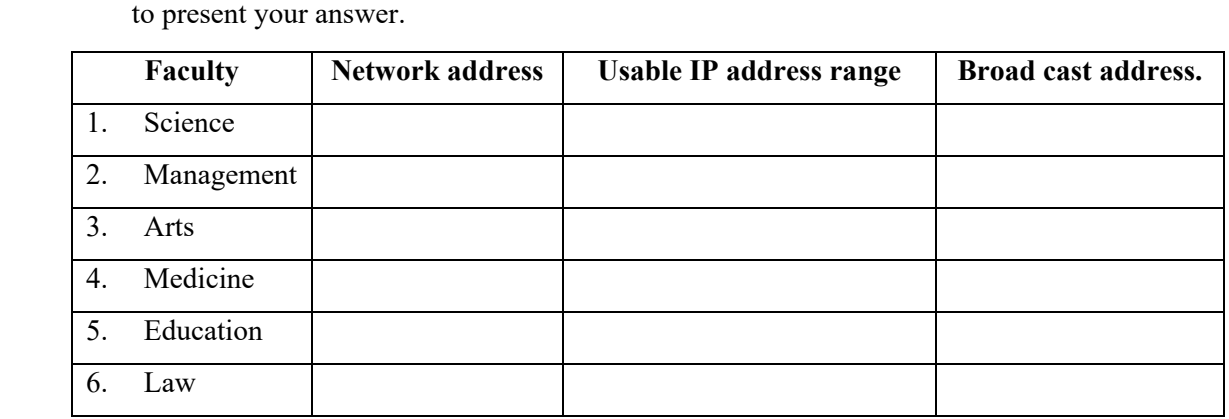

b) The university links the five faculties Management, Arts, Medicine, Education and law to the science faculty and connects those faculties to the internet through the science faculty. The network has been completed by laying the cables and installing six switches, a router and a firewall all six faculties are situated in six separate buildings. The administrator allows all subnets to access the internet through a proxy server. The proxy server and the DNS server are located in the science faculty. at<br>k<br>x

Draw the labeled network diagram to show the logical arrangement of the computer network of the university by identifying suitable devices and required cables for all the locations.

c) Compare computer network models OSI and  $TCP / IP$  in the same diagram.

03) a) Consider the HTML form given below rendered by a web browser.

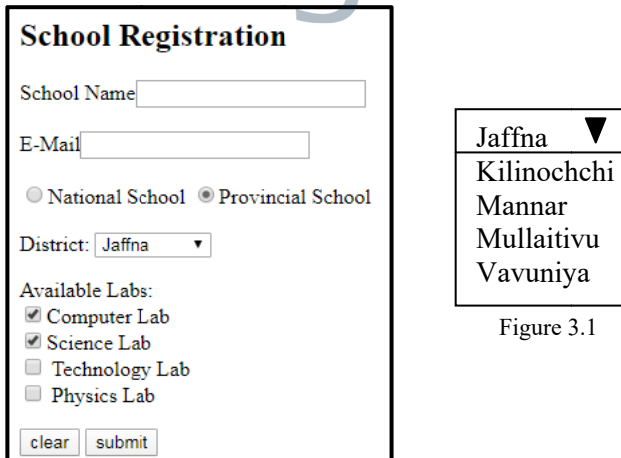

This is a registration form used for registering schools. Using appropriate HTML tags create an HTML file to render the school registration form. The options for 'District' are given in the figure 3. 1

When the 'Clear' button is clicked, all the entries of the form should be cleared. Similarly when the 'submit' button is clicked, the form should be submitted to the server.

```
 b)
```
- (i) Write a php script to print the string "Hello world" on the screen.
- (ii) Name two different techniques that can be used in web programming to retain data among multiple HTML sessions.
- (iii) Give a main difference between these two techniques.
- (iv) Consider the following php script  $\langle$ ? php \$name1="Nimal"; \$name2="Kamal"; echo "\$name1". '\$name2';  $2 >$

What would be the output of the script when it is executed?

- 04) a) Explain what is done by the python interpreter when executing the following python statements.
	- (i)  $x = 5$
	- (ii)  $y = [3, 2, 5, 6]$

(iii)  $z = int$  (input ("Enter a number :"))

- b) A series number 0,1,1,2,3,5,8,13,21,................... (Fibonacci numbers) are formed user enter a value, as a output be a counting number series.
	- (i) Draw a flowchart for this?

(ii) Write a python program to implement this flowchart.

05) Lectures have their LecturerId, Name and Rank. Projects have the details of ProjectId, sponsor's Name, starting date and ending date. Students have their StudentId, Name and DegreeProgram.

A lecturer will work at least on a project. Each project has one or more lectures. Lecturers can be worked in one or more projects. Each project is conducted by one or more students. Lectures want to supervise the students working on the project. Students working on the project. Students can be worked on many projects. University has many faculties have FacultyId and FacultyName. Each faculty is monitored by a lecturer. Lecturer can be worked in one or more faculties. Each student has a main faculty based on studies. University has many societies. Societies have societyId and society name. Students are the members of a society based on the course degree project.

Draw an Entity relationship (ER) diagram to represent the scenario given above. In your diagram the attributes cardinality and the primary keys should be clearly indicated. Clearly state your assumptions, if any.

- 06) a) "ABC" school management wanted to introduce computerized system to maintain the school student information.
	- (i) Briefly explain the reasons why computerized system is useful to maintain student information.
	- (ii) List two advantages of using spiral model rather than waterfall model for the above.
	- (iii) School management has said that parallel implementation is more suitable way to install a new computer based information system. Briefly explain two reasons to support their statement.
	- (iv) Briefly explain the key difference between functional and non functional requirements as used in the system development life cycle.
	- b) **Food ordering system** has the following activities:

 A Customer can place an order. The Order Food process receives the Order, forwards it to the Kitchen, store it in the Order data store, and store the updated Inventory details in the Inventory data store. The process also delivers a Bill to the Customer.

 The Manager can receive Reports through the Generate Reports process, which takes Inventory details and Orders as input from the Inventory and Order data store respectively.

 The Manager can also initiate the Order Inventory process by providing Inventory order. The process forwards the Inventory order to the Supplier and stores the updated Inventory details in the Inventory data store.

Draw level 1 of the dataflow diagram (DFD) for the above situation. Show clearly all the external entity, process, data flow and data store by using structured system analysis and design method (SSADM)

## agaram.lk